## **Donation Preferences**

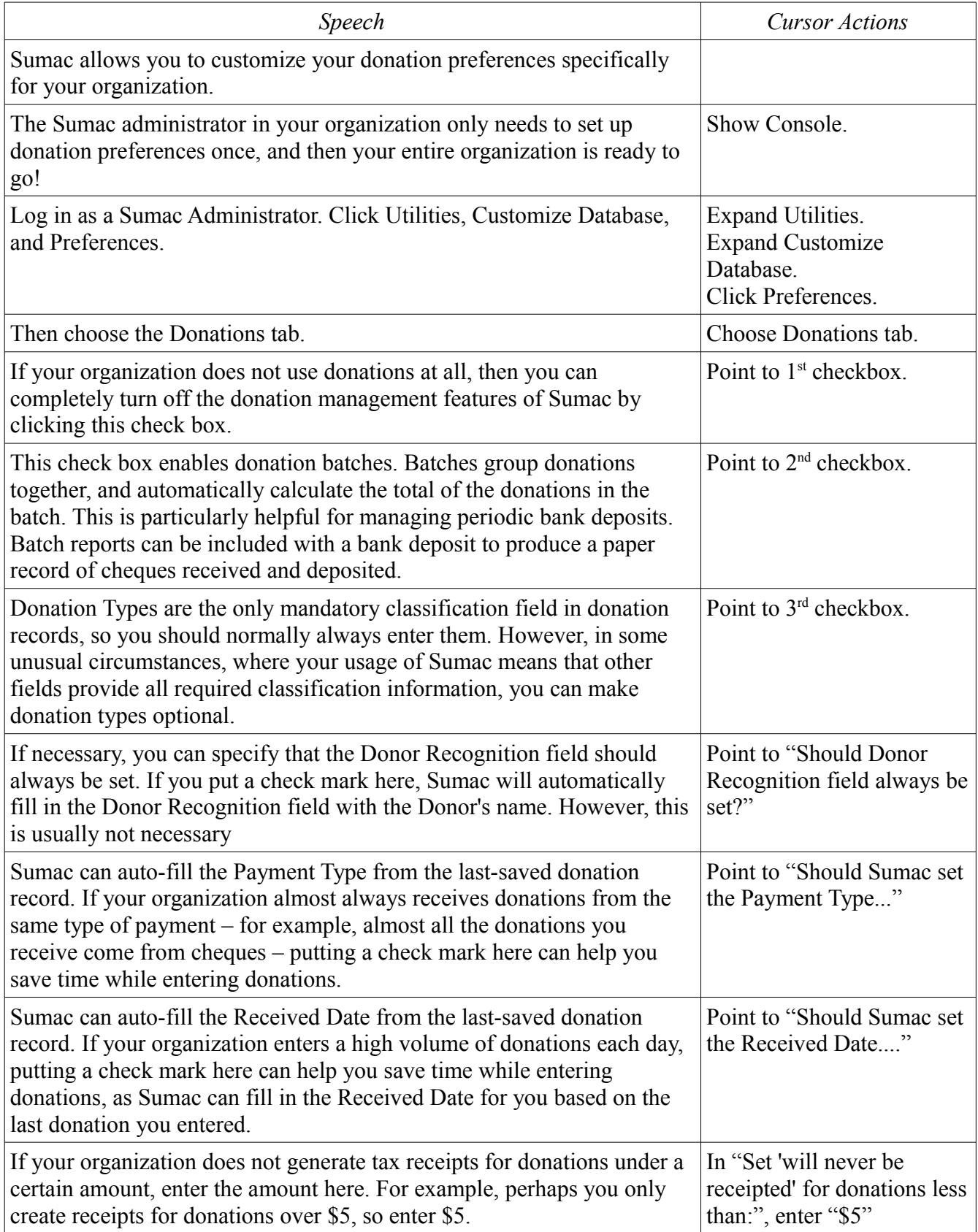

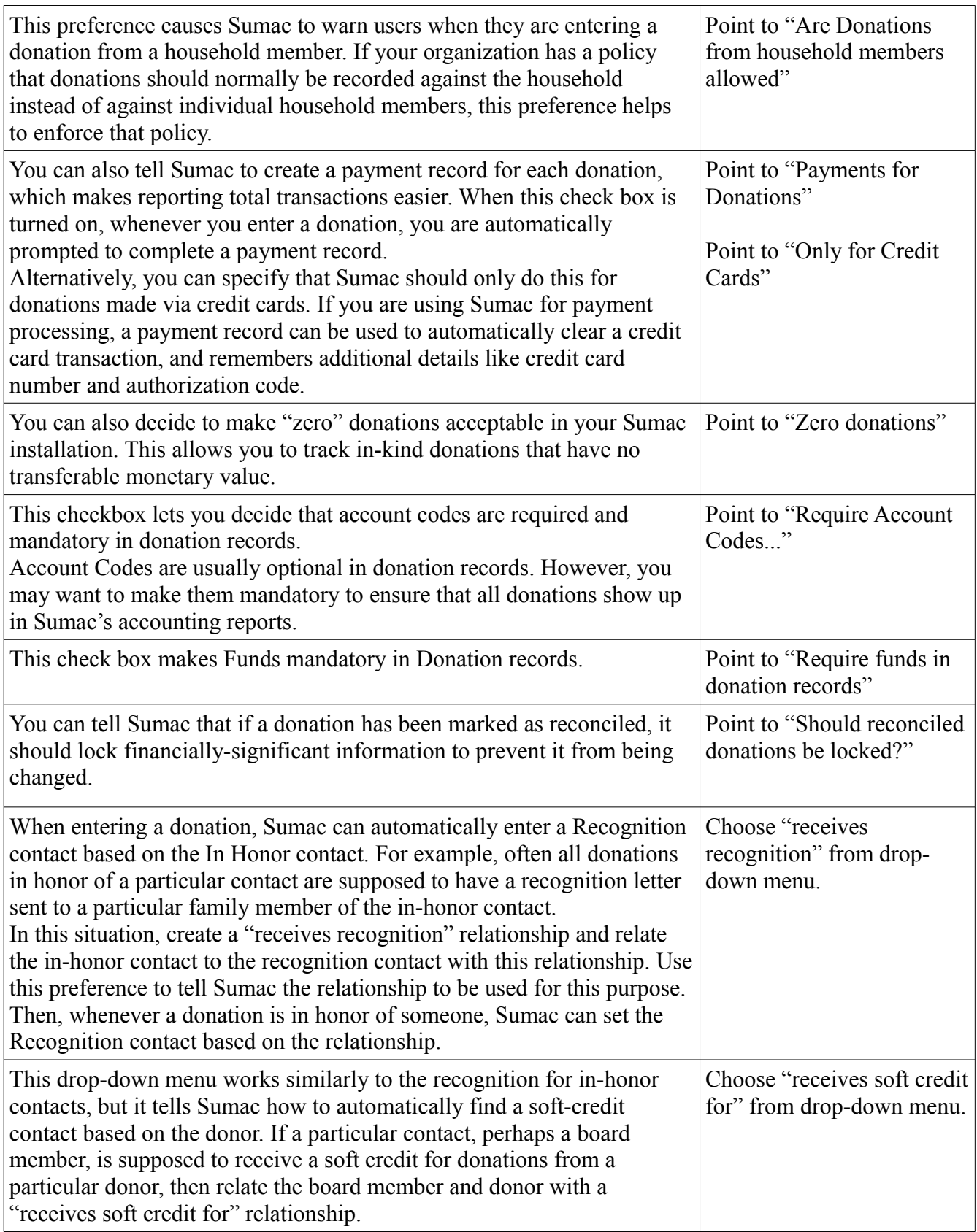

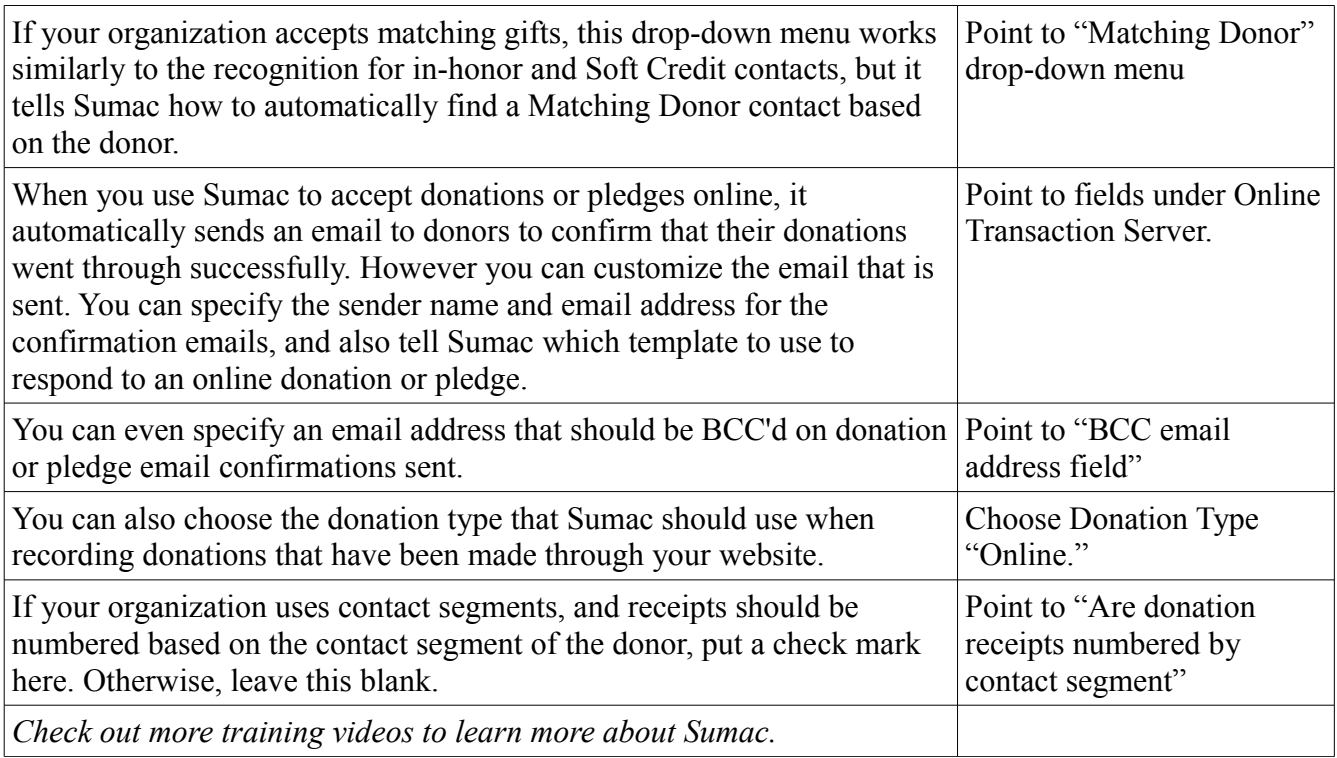